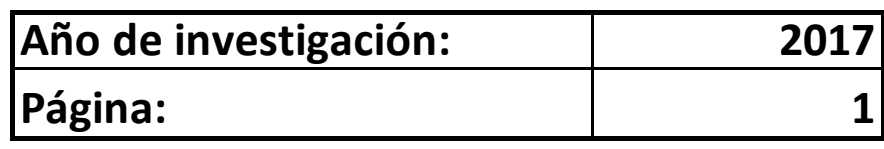

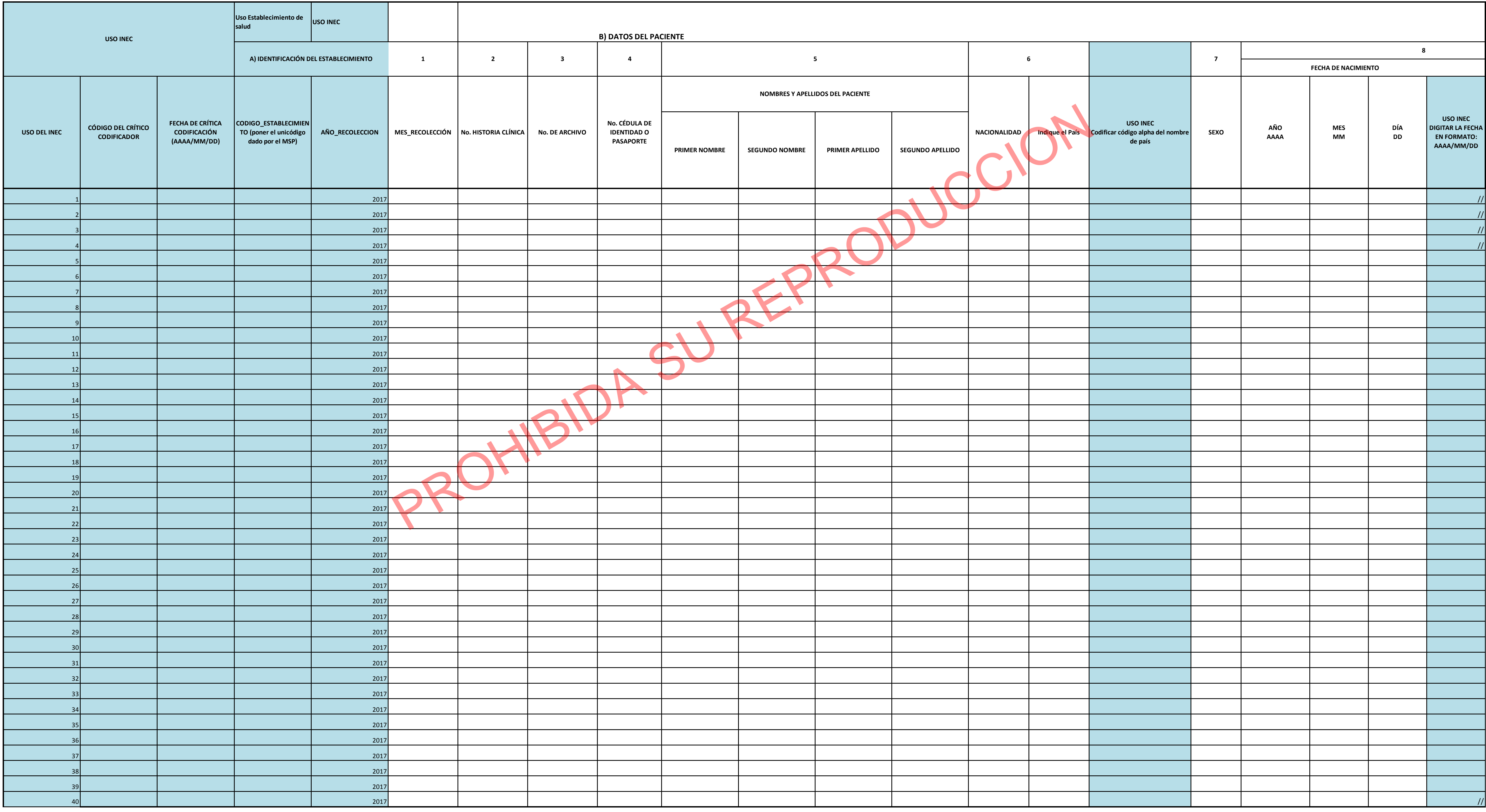

## **FORMULARIO DE EGRESOS HOSPITALARIOS**

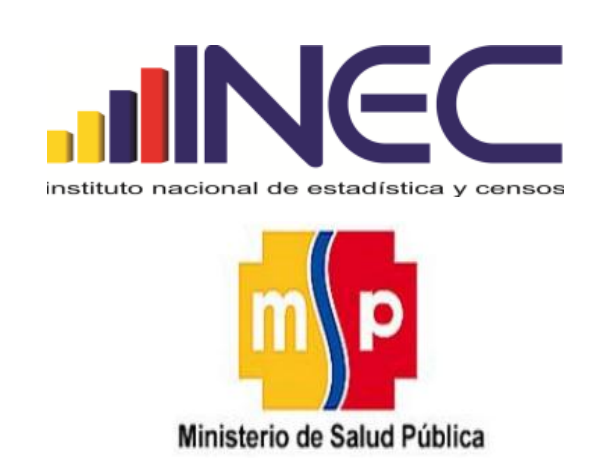

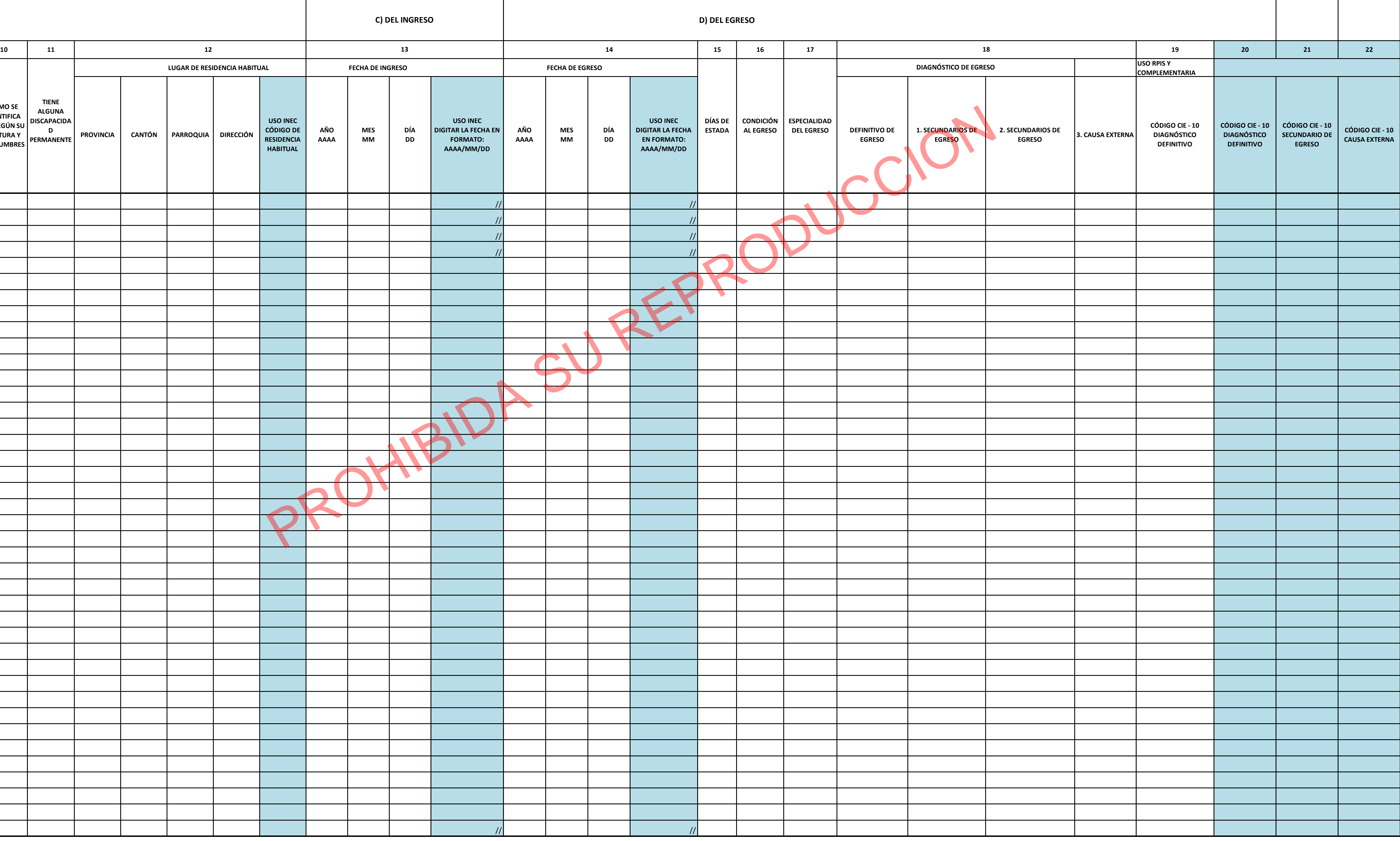

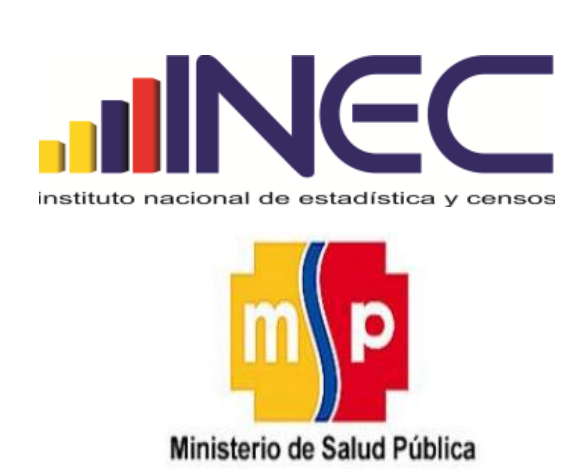

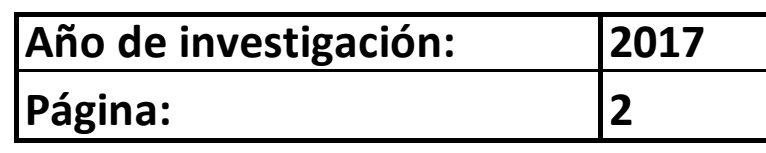

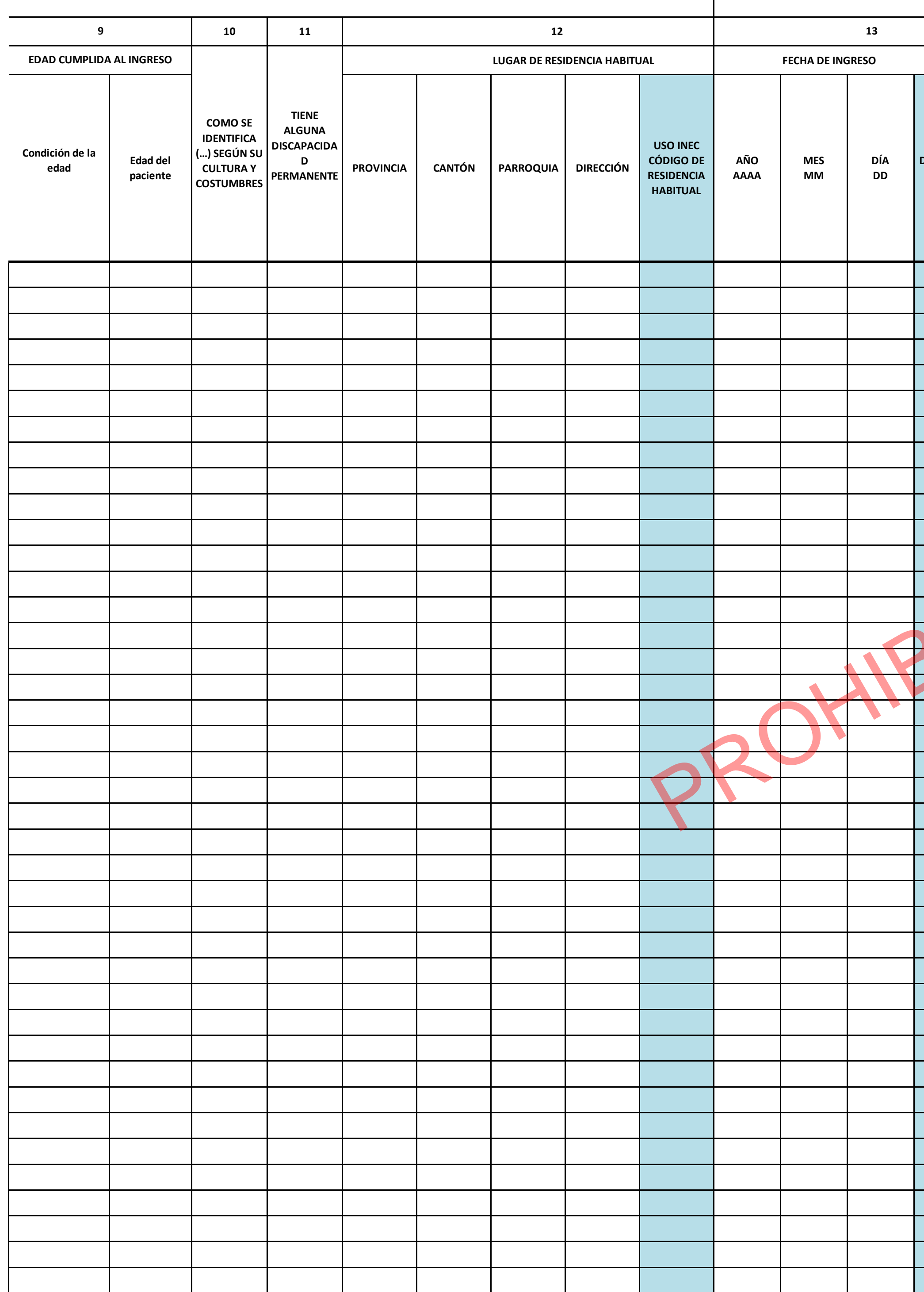

## **FORMULARIO DE EGRESOS HOSPITALARIOS**